| Introduction                                             | This guide provides the procedures for completing RELAD Orders in<br>Direct Access (DA) when a Separation Request was entered by Personnel<br>Service Center (PSC).                                                                                                    |
|----------------------------------------------------------|----------------------------------------------------------------------------------------------------|
| Important<br>Information                                 | All Long-Term Reserve Orders should be RELAD to the IRR except for<br>Involuntary Title 10 orders and members attached to a PSU (unless they<br>applied and received an assignment from RPM-2, IAW the current<br>assignment year (AY) kickoff message).                                                                                                    |
| SEP Order and<br>Paycut                                  | The Separation Order <b>MUST</b> be approved by the SPO Data Entry Cut Off date for the pay calendar of the member's departure from the unit.                                                                                                    |
|                                                          | See the Military Payroll Processing Schedule located on MAS' webpage:<br>Military Accounts Support (MAS) (uscg.mil).                                                                                                    |
| Known Issue:<br>Approval of<br>DD-214s for<br>Reservists | <b>IMPORTANT</b> – When processing a Separation Order for a Reserve<br>member, always approve the DD-214 <b>before</b> the member's official<br>Separation Date. <b>Once the Order Status has been set to Ready, the</b><br><b>DD-214 should be Finalized</b> .                                                                                                    |
|                                                          | If the Separation Order is set to Finished before the DD-214 is Finalized,<br>the information transmitted to the Defense Manpower Data Center<br>(DMDC) will be incomplete. DMDC reports that the SPD Code,<br>Character of Service, and Reenlistment Eligibility Code are not received<br>if the DD-214 is Finalized AFTER the Separation Order's status is set to<br>Finished. This missing data adversely impacts the member's access to<br>benefits and entitlements. |
| Completing the<br>DD-214                                 | When completing the DD-214, ensure all fields are formatted correctly<br>and do <b>NOT</b> contain extra characters, punctuation, etc. If the DD-214 is<br>not formatted correctly, it will fail when transmitted to DMDC resulting<br>in the member not receiving their benefits authorized upon release from<br>the Active Duty.                                                                                                    |
|                                                          | Continued on next page                                                                                                    |

| Known Issue:<br>Step Entry<br>Date | Sometimes the Step Entry Date erroneously changes after a RELAD is<br>approved. Once the RELAD transaction has been approved, verify that<br>the RELAD Job Data row has been built. While there, click the salary<br>Plan tab and verify that the member's Step Entry Date did not<br>erroneously change (it should match the Step Entry Date on the previous<br>row). IF this date changed, submit a trouble ticket through PPC<br>Customer Care for correction.                                                                                                    |
|------------------------------------|----------------------------------------------------------------------------------------------------|
| Funding<br>Tab/POET<br>Details     | <ul> <li>The P&amp;As are expected to enter the Cost Totals on the Funding tab when completing a Separation Order. It is recommended to have the member's travel &amp; relocation entitlements calculated prior to starting the Separation Order. Required Cost Total funding types include:</li> <li>Member Travel</li> <li>Dependent Travel</li> <li>Household Good (see Estimates: Household Goods)</li> <li>Privately Owned Vehicles (POV Shipment, see Estimates: POV/NTS)</li> <li>Non-Temporary Storage (see Estimates: POV/NTS)</li> <li>Personally Procured Move (see Personally Procured Move (PPM))</li> </ul> |
| Estimates:<br>Household            | When processing Separation Orders, if the HHG estimate is \$0.00 but                                                                                                    |

Household Goods When processing Separation Orders, if the HHG estimate is \$0.00 but HHGs are authorized, update the amount using the chart below. If the order already has a HHG cost estimate, do NOT change it. For paygrades E9, W3, and O1 enter \$5000.00.

| Paygrade  | Est HHGs Cost | Paygrade | Est HHGs Cost |
|-----------|---------------|----------|---------------|
| E2        | \$889.05      | W2       | \$2,831.40    |
| E3        | \$1,110.16    | W3       | \$5,000.00    |
| E4        | \$1,245.52    | W4       | \$3,151.47    |
| E5        | \$2,310.14    | 01       | \$5,000.00    |
| E6        | \$3,001.32    | O2       | \$2,211.75    |
| E7        | \$3,745.58    | 03       | \$2,877.28    |
| E8        | \$4,406.10    | 04       | \$4,065.32    |
| <i>E9</i> | \$5,000.00    | 05       | \$5,052.07    |
|           |               | 06       | \$5,804.70    |

| Estimates:<br>POV/NTS                | If the member is entitled to <b>Government Shipment of a Privately</b><br><b>Owned Vehicle</b> , enter \$1,000.00 as the Privately Owned Vehicles Cost<br>Total on the Funding tab.<br>If the member is entitled to <b>Non-Temporary Storage</b> , enter \$500.00 in<br>the Non-Temporary Storage Cost Total on the Funding tab.                                                                                                    |
|--------------------------------------|----------------------------------------------------------------------------------------------------|
| Personally<br>Procured Move<br>(PPM) | If the member will be performing a Personally Procured Move (PPM),<br><b>the estimated cost for a PPM must be entered on the Separation</b><br><b>Order</b> . Use the estimated cost provided on the DD-2278 by the<br>Transportation Officer to populate the Personally Procured Move Cost<br>Total on the Funding tab.                                                                                                    |
| Changes to<br>Funding                | If any of the funding lines on DA orders are greater than \$0.00, and the funds for that funding line are not needed, <b>DO NOT CHANGE IT TO</b><br><b>\$0.00</b> . Doing so will cancel the Document Number and you will no longer be able to use it. <b>If the funding line will not be needed, change it to \$1.00</b> .<br>Example - If the member's Order has the following:<br>\$1000.00 Member Travel - Document Number 70Z0PCS220032920<br>\$1000.00 Dependent Travel - Document Number 70Z0PCS220032920<br>\$1000.00 DLA (Dislocation Allowance - Document Number 70Z0PCS220032920 |
|                                      | If you change Dependent Travel to \$0.00, <b>it will CANCEL that</b><br><b>document Number</b> . Keep in mind that the three funding lines above use<br>the SAME document number. If later you needed to increase ANY of<br>these funding lines or add Dependent Travel back in, <b>it WILL error out</b> .                                                                                                    |
| SGLI / FSGLI /<br>TSGLI<br>Coverage  | SGLI / FSGLI / TSGLI terminates effective the first day of the month<br>following separation for all separation orders. For Reserve members<br>being RELAD to the SELRES, their coverage will continue. For Reserve<br>members being RELAD to the IRR, their coverage will be terminated.<br>IRR members are not eligible for coverage. Members who have<br>approved orders to Drill for Points Only (DFPO) from RPM will need to<br>fill out an SGLV-8286 form and submit it along with premium payments<br>to PPC.                                                                        |

OrdersAfter the order has been placed into a Ready status, the order will be<br/>picked up by the Orders Integration Process (OIP) a few days before their<br/>separation date. OIP will build the termination Job row and put the order<br/>into a Finished status.ProcessRouting a SEP order for approval **after** it is placed in a Ready status will<br/>result in an error stating: *Could not find order approval for EMPLID*<br/>1234567. The approval request will need to be withdrawn to let the OIP<br/>process run successfully.

Procedures

See below.

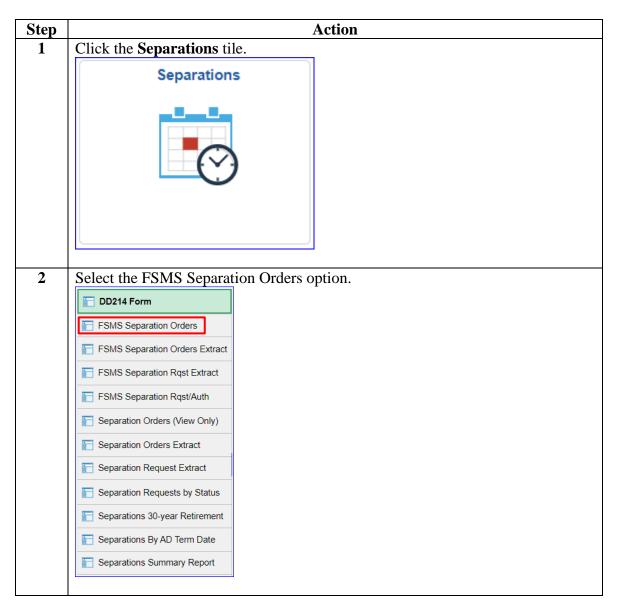

#### Procedures,

continued

| Step |                                              |                | A                 | Action                            |             |                             |    |
|------|----------------------------------------------|----------------|-------------------|-----------------------------------|-------------|-----------------------------|----|
| 3    | Enter the member                             |                | <b>D</b> and clic | k <b>Search</b> .                 |             |                             |    |
|      | FSMS Separation                              |                |                   |                                   |             |                             |    |
|      | Enter any information you                    | have and click | Search. Leave     | fields blank for a list of        | all values. |                             |    |
|      | Find an Existing Val                         | ue <u>A</u> dd | a New Value       |                                   |             |                             |    |
|      | Search Criteria                              |                |                   |                                   |             |                             |    |
|      | Empl ID begins v                             | vith 🖌 1234    | 567               |                                   |             |                             |    |
|      | Empl Record =                                | •              |                   | Q                                 |             |                             |    |
|      | Trans ID =                                   | ▼              |                   |                                   |             |                             |    |
|      | Order Type =                                 | ✓ Sepa         | iration           | ~                                 |             |                             |    |
|      | National ID begins v                         | vith 🖌         |                   |                                   |             |                             |    |
|      |                                              | =              |                   |                                   |             |                             |    |
|      |                                              | =              |                   |                                   |             |                             |    |
|      | First Name begins v                          |                | _                 |                                   |             |                             |    |
|      | Include History C                            |                | ·                 |                                   |             |                             |    |
|      | Search Clear                                 | Basic Search   | Save Sear         | ch Criteria                       |             |                             |    |
|      | <u></u>                                      |                |                   |                                   |             |                             |    |
| 4    | If the Separation                            | Request/A      | uthorizatio       | on has been app                   | proved, the | e Separation                |    |
|      | Orders will displa                           | •              | 0 11              |                                   |             |                             |    |
|      | completed and ap                             | L `            | -                 |                                   | U i         | -                           | nt |
|      | the Separation Au                            | thorizatio     | on, click the     | e Authorizatio                    | n Create    | <b>d</b> link.              |    |
|      |                                              | dditional Info | Order Informati   |                                   | Order Notes | Leave Information           | >  |
|      | Harry Tasker<br>Trans ID: 28933              |                |                   | Empl ID: 1234567<br>Order Action: | Empl Re     | ecord: 0                    | Go |
|      | Trans ID: 28933<br>Order Begin Date: 03/01/  |                |                   | Order Type:                       | Separation  |                             |    |
|      | Order End Date: 03/02/                       | /2024          |                   | Order Status:                     | Authorized  |                             |    |
|      | Separation Details<br>Termination type code: | Discharge      |                   | ~                                 |             |                             |    |
|      | Effective Date:                              | 03/01/2024     |                   | Departure Date:                   |             |                             |    |
|      | Separation Program                           | FBK            | Completion of re  | quired active service             |             | 1/2024<br>prization Created |    |
|      | Designator:<br>Re-enlistment Code:           |                | Completion of re  |                                   | Addito      |                             |    |
|      |                                              |                |                   |                                   |             |                             |    |

#### Procedures,

continued

| Step |                                                                                         |              | Action                                                                       |  |  |  |  |
|------|-----------------------------------------------------------------------------------------|--------------|------------------------------------------------------------------------------|--|--|--|--|
| 5    | Scroll down to the Relad Section and complete the <b>fields</b> to reflect the member's |              |                                                                              |  |  |  |  |
|      | intentions. Using t                                                                     | he Lookı     | up, ensure the <b>Employee Classification</b> is changed                     |  |  |  |  |
|      | from AD/EAD to a                                                                        | Reserve      | option.                                                                      |  |  |  |  |
|      |                                                                                         |              | 1                                                                            |  |  |  |  |
|      | Click Save.                                                                             |              |                                                                              |  |  |  |  |
|      | <ul> <li>Retirement</li> <li>Relad</li> </ul>                                           |              |                                                                              |  |  |  |  |
|      |                                                                                         | 62 <b>Q</b>  |                                                                              |  |  |  |  |
|      | RELAD Reason:                                                                           |              | DUE TO FULFILLMENT OF ACTIVE SERVICE OBLIGATION<br>[Reserve Personnel RELAD] |  |  |  |  |
|      | Employee<br>Classification: IRR Q Individual Ready Reserve                              |              |                                                                              |  |  |  |  |
|      | Service Component: Q Q Mbr w/o a Statutory Obligation                                   |              |                                                                              |  |  |  |  |
|      | Labor Agreement:                                                                        | OFF Q        | Reserve Component Off and Warr                                               |  |  |  |  |
|      | Employee Category:                                                                      | IRR <b>Q</b> | Individual Ready Reserve                                                     |  |  |  |  |
|      | Employee Subcategory:                                                                   | н <b>с</b>   | No Drill Requirement                                                         |  |  |  |  |
|      | Discharge                                                                               |              |                                                                              |  |  |  |  |
|      | ▶ Death                                                                                 |              |                                                                              |  |  |  |  |
|      | Save Return to Search                                                                   | Notify       | Add Update/Display Include History Correct History                           |  |  |  |  |
|      |                                                                                         |              |                                                                              |  |  |  |  |

#### Procedures,

continued

|                                                                                                    | Action                                                                                                    |     |                | 1 0 0   |
|----------------------------------------------------------------------------------------------------|----------------------------------------------------------------------------------------------------|-----|----------------|---------|
|                                                                                                    | and the Discharge section<br><b>FENIISTED DISCHARGE C</b>                                                                 | -   | 1              |         |
|                                                                                                    | be entered here so it wil                                                                                                 |     |                |         |
|                                                                                                    | tion in ONE field. Clic                                                                                                   |     |                |         |
|                                                                                                    |                                                                                                    |     |                |         |
| FFICER:                                                                                                    |                                                                                                    |     |                |         |
| ■ Discharge<br>Officer                                                                                                    |                                                                                                    |     |                |         |
|                                                                                                    |                                                                                                    |     |                |         |
| Officer Terminination<br>Code:                                                                                                    |                                                                                                    |     |                |         |
| Termination Reason:                                                                                                    | Acceptance of Resignation<br>Dismissed                                                                                    |     |                |         |
| Enlisted                                                                                                    |                                                                                                    |     |                |         |
| Enlisted discharge code:                                                                                                    |                                                                                                    | •   |                |         |
| Enlisted Discharge<br>Reason:                                                                                                    |                                                                                                    | ~   |                |         |
| Enlisted discharge                                                                                                    |                                                                                                    | ~   |                |         |
|                                                                                                    |                                                                                                    |     |                |         |
|                                                                                                    |                                                                                                    |     |                |         |
| Death                                                                                                    |                                                                                                    |     |                |         |
| Death     Save     Return to Search                                                                                                    | Notify                                                                                                    | Add | Update/Display | Include |
|                                                                                                    | Notify                                                                                                    | Add | Update/Display | Include |
| Save Return to Search                                                                                                    | Notify                                                                                                    | Add | Update/Display | Include |
|                                                                                                    | Notify                                                                                                    | Add | Update/Display | Include |
| Save Return to Search                                                                                                    | Notify                                                                                                    | Add | Update/Display | Include |
| Save Return to Search NLISTED: Discharge Officer Officer Officer Terminination                                                                                                    | Notify                                                                                                    | Add | Update/Display | Include |
| Save Return to Search NLISTED: Discharge Officer                                                                                                    | Notify                                                                                                    | Add | Update/Display | Include |
| Save Return to Search NLISTED: Discharge Officer Officer Terminination Code:                                                                                                    | Notify                                                                                                    | Add | Update/Display | Include |
| Save Return to Search NLISTED: Discharge Officer Officer Terminination Code: Termination Reason: Enlisted                                                                                                    |                                                                                                    | Add | Update/Display | Include |
| Save Return to Search NLISTED: Discharge Officer Officer Terminination Code: Termination Reason:                                                                                                    | Notify Notify Honorable                                                                                                   | Add | Update/Display | Include |
| Save Return to Search NLISTED: Discharge Officer Officer Officer Terminination Code: Termination Reason: Enlisted Enlisted discharge code: Enlisted Discharge                                                       |                                                                                                    | Add | Update/Display | Include |
| Save Return to Search NLISTED: Discharge Officer Officer Officer Terminination Code: Termination Reason: Enlisted Enlisted discharge code:                                                                          | Honorable<br>Bad Conduct<br>Dishonorable                                                                                  | Add | Update/Display | Include |
| Save Return to Search NLISTED: Discharge Officer Officer Officer Terminination Code: Termination Reason: Enlisted Enlisted discharge code: Enlisted Discharge Reason:                                               | Honorable<br>Bad Conduct                                                                                                  | Add | Update/Display | Include |
| Save Return to Search NLISTED: Discharge Officer Officer Officer Terminination Code: Termination Reason: Enlisted Enlisted discharge code: Enlisted Discharge Reason: Enlisted discharge Reason: Enlisted discharge | Honorable<br>Bad Conduct<br>Dishonorable<br>Honorable<br>Uncharacterized<br>Uncharacterized<br>Under Honorable Conditions | Add | Update/Display | Include |
| Save Return to Search NLISTED: Discharge Officer Officer Officer Terminination Code: Termination Reason: Enlisted Enlisted discharge code: Enlisted Discharge Reason: Enlisted discharge code:                      | Honorable<br>Bad Conduct<br>Dishonorable<br>Honorable<br>Uncharacterized                                                  | Add | Update/Display | Include |
| Save Return to Search NLISTED: Discharge Officer Officer Officer Terminination Code: Termination Reason: Enlisted Enlisted discharge code: Enlisted Discharge Reason: Enlisted discharge Reason: Enlisted discharge | Honorable<br>Bad Conduct<br>Dishonorable<br>Honorable<br>Uncharacterized<br>Uncharacterized<br>Under Honorable Conditions | Add | Update/Display | Include |

#### Procedures,

continued

| Step | Action                                                                                                    |
|------|----------------------------------------------------------------------------------------------------|
| 7    | Select the Additional Info tab. All information on this tab is entered by PSC                                                                                     |
|      | and cannot be edited.                                                                                                    |
|      | Separation Details         Additional Info         Order Information         Order Travel         Order Notes         Leave Information         >                 |
|      | Harry Tasker Empl ID: 1234567 Empl Record: 0                                                                                                    |
|      | Trans ID: 2893384 Order Action:                                                                                                    |
|      | Order Begin Date:         03/01/2024         Order Type:         Separation           Order End Date:         03/02/2024         Order Status:         Authorized |
|      | Separation Details                                                                                                    |
|      | Element Name:                                                                                                    |
|      | Separation Pay Type:<br>Job Code:                                                                                                    |
|      | Salary Grade:                                                                                                    |
|      | Save         Return to Search         Notify         Add         Update/Display         Include History         Correct History                                   |
|      |                                                                                                    |
| 8    | Select the Order Information tab. Enter the Authorizing Official.                                                                                                 |
|      | Separation Details         Additional Info         Order Information         Order Travel         Order Notes         Leave Information         >                 |
|      | Harry Tasker Empl ID: 1234567 Empl Record: 0                                                                                                    |
|      | Trans ID: 2893384 Order Action:                                                                                                    |
|      | Order Begin Date:         03/01/2024         Order Type:         Separation           Order End Date:         03/02/2024         Order Status:         Authorized |
|      | Orders Basic Information                                                                                                    |
|      | Action: TER<br>Reason Code: DSC                                                                                                    |
|      | Transfer Authority: Coast Guard Personnel Command                                                                                                    |
|      | Authorizing Official: Coast E Bear, CWO3, USCG                                                                                                    |
|      |                                                                                                    |
|      | Save         Return to Search         Notify         Add         Update/Display         Include History         Correct History                                   |
|      | Cale of the Order Terroral (a)                                                                                                    |
| 9    | Select the Order Travel tab.                                                                                                    |
|      | Separation Details         Additional Info         Order Information         Order Travel         Order Notes         Leave Information         >                 |
| 10   | Constitutions to the Treased Onders as the sead of the <b>Views All</b> to see both the                                                                           |
| 10   | Scroll down to the Travel Orders section and click <b>View All</b> to see both the                                                                                |
|      | Depart and Report rows.                                                                                                    |
|      | Travel Orders Q       1 of 2 v       View All                                                                                                    |
|      | *Seq Nbr: 1 Travel Type: Depart V Trvl Approval: Approved                                                                                                    |
|      | Estimated Date: 03/01/2024 🛄 Department: 007499 Q SEC ST PETE INSPECTIONS DIV                                                                                     |
|      | Actual Date: 03/01/2024 🛄 Location: FL0387 Q CG SECTOR PREVENTION COMMAND                                                                                         |
|      | Nature of Duty:                                                                                                    |
|      | Posn Job Code: 000097 Lieutenant Junior Grade                                                                                                    |
|      | Other Location: PPC AT HOME SEP MBRS                                                                                                    |
|      | Per Diem     Travel Details                                                                                                    |
|      | Additional Authorized Expenses                                                                                                    |
|      |                                                                                                    |
| 1    |                                                                                                    |

### **Procedures**,

continued

| Step | Action                                                                                                    |
|------|----------------------------------------------------------------------------------------------------|
| 11   | Seq Nbr 1, Depart row:                                                                                                    |
|      | • The <b>Estimated Date</b> and <b>Actual Date</b> should auto-populate. If they have not, enter the Estimated Date and Actual Date (should be the effective date of separation).               |
|      | • Click on the arrows to expand the <b>Per Diem</b> , <b>Travel Details</b> , and/or the <b>Additional Authorized Expenses</b> sections to add specific entitlements for the separating member. |
|      | Seq Nbr 99, Report row:                                                                                                    |
|      | • Enter the Actual Date (same as Estimated Date).                                                                                                    |
|      | • For RELADs to the SELRES, enter a valid Department/Position Number                                                                                                    |
|      | combination obtained from RPM/CGRC.                                                                                                    |
|      | • For RELADs to the IRR, enter the <b>Dept ID #002817</b> and <b>Posn #00062025</b> .                                                                                                    |
|      | • The Other Location, Per Diem, Travel Details, and Additional Authorized                                                                                                    |
|      | Expenses sections are not used for Discharges.                                                                                                    |
|      | Travel Orders Q   id d I of 2 V View All                                                                                                    |
|      | *Seq Nbr: 1 Travel Type: Depart V Trvl Approval: Approved                                                                                                    |
|      | Estimated Date: 03/01/2024 EDepartment: 007499 Q SEC ST PETE INSPECTIONS DIV                                                                                                    |
|      | Actual Date: 03/01/2024 E Location: FL0387 Q CG SECTOR PREVENTION COMMAND                                                                                                    |
|      | Nature of Duty:         Position Number:         00035742         Q         MARINE INSP/PSCO-APPRENTICE                                                                                         |
|      | Posn Job Code: 000097 Lieutenant Junior Grade                                                                                                    |
|      | Other Location: PPC AT HOME SEP MBRS                                                                                                    |
|      | Tayel Details     Additional Authorized Expenses                                                                                                    |
|      | *Seq Nbr: 99 Travel Type: Report V Trvl Approval: Approved                                                                                                    |
|      | Estimated Date: 03/02/2024 📰 Department: 002817 Q PSC RPM-3 IRR                                                                                                    |
|      | Actual Date: 03/02/2024 🗰 Location: DC0019 Q DOUGLAS MUNRO BUILDING                                                                                                    |
|      | Nature of Duty:   Position Number: 00062025 Q IRR-TIER 1                                                                                                    |
|      | Posn Job Code: 415096                                                                                                    |
|      | Other Location:                                                                                                    |
|      | Per Etem     Travel Details                                                                                                    |
|      | Additional Authorized Expenses                                                                                                    |
|      |                                                                                                    |

### Procedures,

continued

| Step |                                                                                                    | <u>.</u>                                                                                                    |                                                                                                    |                                                                                                    |             | Actio                                                                                                    | n                                                             |                                                                                                    |                                       |                                                                         |                                                                             |                          |                 |
|------|----------------------------------------------------------------------------------------------------|----------------------------------------------------------------------------------------------------|----------------------------------------------------------------------------------------------------|----------------------------------------------------------------------------------------------------|-------------|----------------------------------------------------------------------------------------------------|---------------------------------------------------------------|----------------------------------------------------------------------------------------------------|---------------------------------------|-------------------------------------------------------------------------|-----------------------------------------------------------------------------|--------------------------|-----------------|
| 12   | Delay En route:                                                                                                    |                                                                                                    |                                                                                                    |                                                                                                    |             |                                                                                                    |                                                               |                                                                                                    |                                       |                                                                         |                                                                             |                          |                 |
|      | • E                                                                                                    | nter an                                                                                                    | y Tern                                                                                                    | ninal Leav                                                                                               | ve the r    | nember pl                                                                                                    | lans                                                          | to take.                                                                                                    | The En                                | nd Da                                                                   | ate c                                                                       | ann                      | ot g            |
|      | b                                                                                                    | eyond t                                                                                                    | the RE                                                                                                    | LAD date                                                                                                 | e. Terr     | ninal Lea                                                                                                    | ive                                                           | (INCON                                                                                                    | US or (                               | OUT                                                                     | COI                                                                         | NU                       | <b>S</b> )      |
|      | Ν                                                                                                    | IUST b                                                                                                    | be the l                                                                                                    | ast entry                                                                                                | in the I    | Delay En 1                                                                                                    | out                                                           | e section                                                                                                    |                                       |                                                                         |                                                                             |                          |                 |
|      | NC                                                                                                    | TE: S                                                                                                    | POs/Pa                                                                                                    | &As MUS                                                                                                  | ST man      | mally stor                                                                                                    | n Ca                                                          | reer Sea                                                                                                    | Pay Ca                                | reer                                                                    | Sea                                                                         | Pav                      | ,               |
|      | <b>NOTE:</b> SPOs/P&As MUST manually stop Career Sea Pay, Career Sea Pay Premium, and OUTCONUS COLA upon the member's departure from the unit |                                                                                                    |                                                                                                    |                                                                                                    |             |                                                                                                    |                                                               |                                                                                                    |                                       |                                                                         |                                                                             |                          |                 |
|      |                                                                                                    |                                                                                                    |                                                                                                    |                                                                                                    |             |                                                                                                    |                                                               |                                                                                                    |                                       |                                                                         |                                                                             |                          |                 |
|      | on Terminal Leave (with no intention to return) to prevent overpayments.                                                                      |                                                                                                    |                                                                                                    |                                                                                                    |             |                                                                                                    |                                                               |                                                                                                    |                                       |                                                                         |                                                                             |                          |                 |
|      |                                                                                                    | Begin Dat                                                                                                    | te                                                                                                    | End Date                                                                                                 |             | Delay En ro                                                                                                    | ute                                                           |                                                                                                    | Days                                  |                                                                         |                                                                             |                          |                 |
|      | 1                                                                                                    | 02/23/202                                                                                                    | 24                                                                                                    |                                                                                                    | 4           | Terminal Le                                                                                                    | eave II                                                       | NCONUS                                                                                                    | 7                                     |                                                                         | 10 -                                                                        | +                        | _               |
|      |                                                                                                    |                                                                                                    |                                                                                                    |                                                                                                    |             | - ] [                                                                                                    |                                                               |                                                                                                    |                                       |                                                                         |                                                                             |                          |                 |
| 13   | De                                                                                                    | nenden                                                                                                    | ts Antl                                                                                                    | norized fo                                                                                               | r Trave     | <u>.</u> ].                                                                                                    |                                                               |                                                                                                    |                                       |                                                                         |                                                                             |                          |                 |
| 10   | -                                                                                                    |                                                                                                    |                                                                                                    |                                                                                                    |             | for the a                                                                                                    | nnra                                                          | opriate de                                                                                                    | ependen                               | ts.                                                                     |                                                                             |                          |                 |
|      |                                                                                                    |                                                                                                    |                                                                                                    |                                                                                                    |             | opulate, u                                                                                                    |                                                               | -                                                                                                    | -                                     |                                                                         | and                                                                         | امی ا                    | lect            |
|      |                                                                                                    | ach one                                                                                                    | -                                                                                                    |                                                                                                    | auto-p      | opulate, u                                                                                                    | SU L                                                          | ne Dep/I                                                                                                    |                                       | okup                                                                    |                                                                             | 1 301                    |                 |
|      | _                                                                                                    |                                                                                                    |                                                                                                    |                                                                                                    |             |                                                                                                    |                                                               |                                                                                                    |                                       |                                                                         |                                                                             |                          |                 |
|      |                                                                                                    | ck Sav                                                                                                    |                                                                                                    | for Travel                                                                                               |             |                                                                                                    |                                                               |                                                                                                    |                                       |                                                                         |                                                                             |                          |                 |
|      | × D                                                                                                    | ependents                                                                                                    | Authorized                                                                                                    | for fravel                                                                                               |             |                                                                                                    |                                                               |                                                                                                    |                                       |                                                                         |                                                                             |                          |                 |
|      |                                                                                                    | Auth for                                                                                                    |                                                                                                    |                                                                                                    |             |                                                                                                    |                                                               |                                                                                                    |                                       |                                                                         |                                                                             |                          |                 |
|      |                                                                                                    | Auth for<br>Travel                                                                                                    | Dep/Benef                                                                                                    | Name                                                                                                    | Rela        | tion Marital Sta                                                                                                    | atus N                                                        | Marital Status Da                                                                                                    | ate Student                           | Date of                                                                 | Birth                                                                       |                          |                 |
|      |                                                                                                    |                                                                                                    | Dep/Benef                                                                                                    | 7                                                                                                    |             |                                                                                                    |                                                               | <b>Marital Status D</b> a                                                                                                    | ate Student                           | Date of 09/28/19                                                        |                                                                             | +                        | -               |
|      |                                                                                                    | Travel                                                                                                    | ·                                                                                                    | Tasker, Heler                                                                                            | Jane Spor   | use Married                                                                                                    |                                                               |                                                                                                    |                                       |                                                                         | 993                                                                         | +                        | -               |
|      |                                                                                                    | Travel                                                                                                    | 01 Q                                                                                                    | Tasker, Heler<br>Tasker, David                                                                           | Jane Spor   | use Married                                                                                                    |                                                               |                                                                                                    | N                                     | 09/28/19                                                                | 993 (<br>020 (                                                              |                          |                 |
|      |                                                                                                    | Travel           1         2           3         2                                                                                                    | 01 Q<br>04 Q<br>05 Q                                                                                                    | Tasker, Heler<br>Tasker, David<br>Tasker, Dana                                                           | Jane Spor   | use Married<br>Single<br>ghter Single                                                                                                    | 1                                                             | 0/28/2018                                                                                                    | N<br>N<br>N                           | 09/28/19<br>04/05/20<br>02/03/20                                        | 993 (<br>020 (<br>023 (                                                     | +                        |                 |
|      |                                                                                                    | Travel           1         2           3         2                                                                                                    | 01 Q<br>04 Q                                                                                                    | Tasker, Heler<br>Tasker, David<br>Tasker, Dana                                                           | Jane Spor   | use Married<br>Single                                                                                                    | 1                                                             |                                                                                                    | N<br>N<br>N                           | 09/28/19                                                                | 993 (<br>020 (<br>023 (                                                     | +                        | History         |
| 14   | Sa                                                                                                    | Travel       1     Image: Constraint of the second second s                                                 | 01 Q<br>04 Q<br>05 Q                                                                                                    | Tasker, Heler<br>Tasker, David<br>Tasker, Dana                                                           | Jane Spor   | use Married<br>Single<br>ghter Single                                                                                                    | 1<br>dd                                                       | 0/28/2018<br>Update/Displa                                                                                                    | y Includ                              | 09/28/19<br>04/05/20<br>02/03/20<br>e History                           | 993 (<br>020 (<br>023 (                                                     | +<br>+<br>Correct        |                 |
| 14   | Sav                                                                                                    | Travel       1     Image: Constraint of the second second s                                                 | 01 Q<br>04 Q<br>05 Q<br>hum to Searc                                                                                                    | Tasker, Heler<br>Tasker, David<br>Tasker, Dana<br>Notify<br>te the Ac                                    | Jane Spor   | Arried Married Single Single                                                                                                    | 1<br>dd                                                       | 0/28/2018<br>Update/Displa                                                                                                    | y Includ                              | 09/28/19<br>04/05/20<br>02/03/20<br>e History                           | 993 (<br>020 (<br>023 (                                                     | +<br>+<br>Correct        |                 |
| 14   | Sav<br>Itin                                                                                                    | Travel Travel Travel Travel Ret Travel Travel Trave | 01 Q<br>04 Q<br>05 Q<br>11 upda<br>ection.                                                                                                    | Tasker, Heler<br>Tasker, David<br>Tasker, Dana<br>Notify<br>te the Ac                                    | Jane Spor   | Arried Married Single Single Arried Arried Single Arried Single Arried Arried A                                                                                                    | dd<br>spla                                                    | Update/Displar                                                                                                    | N<br>N<br>N<br>Troclud<br>rminal      | 09/28/11<br>04/05/20<br>02/03/20<br>e History                           | 993 (<br>020 (<br>023 (<br>7e in                                            | +<br>+<br>Correct        |                 |
| 14   | Sav<br>Sav<br>Itin<br>S<br>Han                                                                                                    | Travel Travel Travel Travel Ret Ret Ving Wi Ret Ret ry Tasker                                                                                                    | 01 Q<br>04 Q<br>05 Q<br>urn to Searce<br>Il upda<br>ection.<br>ails Ad                                                                                                    | Tasker, Heler<br>Tasker, David<br>Tasker, Dana<br>Notify<br>te the Ac                                    | Jane Spor   | Attion Order                                                                                                    | dd<br>spla<br>Travel                                          | Update/Displar<br>Update/Displar<br>Ly the Tel<br>Order Note:<br>234567                                                                                                    | N<br>N<br>N<br>Includ                 | 09/28/11<br>04/05/20<br>02/03/20<br>e History                           | 993 (<br>020 (<br>023 (                                                     | +<br>+<br>Correct        | ;               |
| 14   | Sav<br>Itim<br>Sav<br>Itim                                                                                                    | Travel Travel Travel Travel Ret Travel Travel Trave | 01 Q<br>04 Q<br>05 Q<br>uum to Searc<br>uum to Searc<br>Ul upda<br>ection.<br>ailis Ad<br>28933                                                                                                    | Tasker, Heler<br>Tasker, David<br>Tasker, Dana<br>h Notify<br>te the Ac                                  | Jane Spor   | Atter and di                                                                                                    | dd<br>spla<br>Travel                                          | Update/Displar<br>Update/Displar<br>Ly the Tel<br>Order Note:<br>234567<br>Action:                                                                                                    | N<br>N<br>N<br>Troclud<br>rminal      | 09/28/11<br>04/05/20<br>02/03/20<br>e History                           | 993 (<br>020 (<br>023 (<br>7e in                                            | +<br>+<br>Correct        |                 |
| 14   | Sav<br>Itim<br>Sav<br>Itim<br>Tran<br>Orde                                                                                                    | Travel                                                                                                    | 01 Q<br>04 Q<br>05 Q<br>uum to Searc<br>uum to Searc<br>Ul upda<br>ection.<br>ailis Ad<br>28933                                                                                                    | Tasker, Heler<br>Tasker, David<br>Tasker, Dana<br>h Notify<br>te the Ac                                  | Jane Spor   | Atter and di                                                                                                    | dd<br>spla<br>Travel<br>D: 1:<br>Order /<br>Order             | Update/Displar<br>Update/Displar<br>Ly the Tel<br>Order Note:<br>234567<br>Action:                                                                                                    | N<br>N<br>N<br>Includ<br>rminal       | 09/28/11<br>04/05/20<br>02/03/20<br>e History                           | 993 (<br>020 (<br>023 (<br>7e in                                            | +<br>+<br>Correct        | ;               |
| 14   | Sav<br>Sav<br>Itim<br>Tran<br>Orde                                                                                                    | Travel                                                                                                    | 01 Q<br>04 Q<br>05 Q<br>uum to Searc<br>uum to Searc<br>Ul upda<br>ection.<br>ailis Ad<br>28933                                                                                                    | Tasker, Heler<br>Tasker, David<br>Tasker, Dana<br>h Notify<br>te the Ac                                  | Jane Spor   | Atter and di                                                                                                    | dd<br>spla<br>Travel<br>D: 1:<br>Order /<br>Order             | Update/Displar<br>Update/Displar<br>Uy the Tel<br>Order Notes<br>234567<br>Action:                                                                                                    | N<br>N<br>N<br>Includ<br>rminal       | 09/28/11<br>04/05/20<br>02/03/20<br>e History<br>Leav                   | 993 (<br>020 (<br>023 (<br>7e in                                            | +<br>+<br>Correct        | ;               |
| 14   | Sav<br>Itin<br>Sav<br>Itin<br>Tran<br>Orde<br>Itine                                                                                           | Travel                                                                                                    | 01 Q<br>04 Q<br>05 Q<br>turn to Searce<br>11 upda<br>ection.<br>aits Ad<br>28933<br>28933<br>203/02<br>Travel                                                                                                    | Tasker, Heler<br>Tasker, David<br>Tasker, David<br>Tasker, Dana<br>Notify<br>te the Ac                   | a Jane Spor | Atter and di                                                                                                    | 1<br>dd<br>spla<br>Travel<br>D: 1<br>Order /<br>Order 3       | Update/Displar<br>Update/Displar<br>Uy the Tel<br>Order Notes<br>234567<br>Action:                                                                                                    | N<br>N<br>N<br>Includ<br>rminal       | 09/28/11<br>04/05/20<br>02/03/20<br>e History<br>Leav                   | 9993 0<br>D20 0<br>D223 0<br>C C<br>T/C in<br>0<br>↓<br>1-3 of 3            | +<br>+<br>Correct<br>the | Go              |
| 14   | Sav<br>Itim<br>Sav<br>Itim<br>Tran<br>Orde<br>Itine                                                                                           | Travel                                                                                                    | 01 Q<br>04 Q<br>05 Q<br>urn to Searce<br>Urn to Searce<br>Urn | Tasker, Heler<br>Tasker, David<br>Tasker, David<br>Tasker, Dana<br>Notify<br>te the Ac                   | a Jane Spor | Arried<br>Single<br>Single<br>Single<br>Arrian<br>Arrian<br>Single<br>Arrian<br>Arrian<br>Ar | 1<br>dd<br>spla<br>Travel<br>D: 1<br>Order /<br>Order 3       | Update/Displar<br>Update/Displar<br>Update | N<br>N<br>N<br>Includ<br>Includ       | 09/28/11<br>04/05/20<br>02/03/20<br>e History<br>Leav                   | 9993 0<br>D20 0<br>D223 0<br>C C<br>T/C in<br>0<br>↓<br>1-3 of 3            | +<br>+<br>Correct<br>the | Go              |
| 14   | Sav<br>Itim<br>Sav<br>Itim<br>Tran<br>Orde<br>Orde<br>Nbr                                                                                     | Travel                                                                                                    | 01 Q<br>04 Q<br>05 Q<br>urn to Searc<br>11 upda<br>ection.<br>ails Ad<br>28933<br>E 03/01<br>03/02<br>Travel<br>Approval                                                                                                    | Tasker, Heler<br>Tasker, David<br>Tasker, David<br>Tasker, Dana<br>Notify<br>te the Acc<br>ditional Info | Actual Date | Arried<br>Single<br>Single<br>Arried<br>Arried<br>Ar | dd<br>spla<br>Travel<br>D: 1<br>Order 1<br>Order 1<br>Order 2 | Update/Displar<br>Update/Displar<br>Update | N<br>N<br>N<br>Y<br>Includ<br>Trminal | 09/28/19<br>04/05/20<br>02/03/20<br>E History<br>Leav<br>4:             | 993 0<br>020 0<br>023 0<br>7 e in<br>0<br>√<br>1-3 of 3<br>Locatic<br>CG SE | +<br>+<br>Correct<br>the | Go              |
| 14   | Sav<br>Itim<br>Sav<br>Itim<br>Tran<br>Orde<br>Orde<br>Nbr                                                                                     | Travel                                                                                                    | 01 Q<br>04 Q<br>05 Q<br>turn to Searce<br>11 upda<br>ection.<br>aits Ad<br>28933<br>28933<br>203/02<br>Travel                                                                                                    | Tasker, Heler<br>Tasker, David<br>Tasker, David<br>Tasker, Dana<br>Notify<br>te the Ac<br>ditional Info  | a Jane Spor | Arried<br>Single<br>Single<br>Single<br>Arrian<br>Arrian<br>Single<br>Arrian<br>Arrian<br>Ar | dd<br>spla<br>Travel<br>D: 1.0<br>Order /<br>Order /<br>Dept  | Update/Displar<br>Update/Displar<br>Update | N<br>N<br>N<br>Includ<br>Includ       | 09/28/11<br>04/05/20<br>02/03/20<br>e History<br>Leav<br>d:<br>cription | 993 0<br>220 0<br>223 0<br>7e in<br>1-3 of 3<br>Location                    | +<br>+<br>correct<br>the | Go<br>Scription |

#### Procedures,

continued

| Step | Action                                                                                                    |
|------|----------------------------------------------------------------------------------------------------|
| 15   | Select the <b>Order Notes</b> tab.                                                                                                    |
|      | Enter the appropriate <b>Contract Clause(s)</b> (Order Notes) using the Lookup icon<br>and edit as necessary. Use the (+) and (-) buttons to add or remove rows as<br>needed. Enter a <b>Sequence Number</b> to identify how they will appear on the                                                                                    |
|      | Orders.                                                                                                    |
|      | NOTE: For members being RELAD to the IRR, add Contract Clause R35 (per                                                                                                    |
|      | RPM).                                                                                                    |
|      | Separation Details         Additional Info         Order Information         Order Travel         Order Notes         Leave Information         >                                                                                                    |
|      | Harry Tasker Empl ID: 1234567 Empl Record: 0                                                                                                    |
|      | Trans ID: 2893384 Order Action:                                                                                                    |
|      | Order Begin Date:         03/01/2024         Order Type:         Separation           Order End Date:         03/02/2024         Order Status:         Authorized                                                                                                    |
|      | Separation Details     Q     I     I     I     View All                                                                                                    |
|      | *Contract Clause: R35 Q You are administratively assigned to CG-PSC-RPM-3 in the Individual A Ready Reserve (IRR). While a member of the IRR you ARE obligated                                                                                                    |
|      | *Sequence Number: 1<br>*Sequence Number: 1<br>a. Answer official correspondence<br>b. Complete the Annual Screening Questionnaire<br>c. Promptly advise Commander (CG PSC-RPM) of changes to<br>residence, phone number, email address, mailing address or other<br>contact information, marital status, number of dependents, civilian |
|      | Show on Printed Order                                                                                                    |
|      | Save         Return to Search         Notify         Add         Update/Display         Include History         Correct History                                                                                                    |

### Procedures,

continued

| Step | Action                                                                                                    |  |  |  |  |  |  |  |
|------|----------------------------------------------------------------------------------------------------|--|--|--|--|--|--|--|
| 16   | Select the Leave Information tab.                                                                                                    |  |  |  |  |  |  |  |
|      | The <b>Terminal Leave (Days)</b> entered earlier is reflected here. Any remaining <b>Leave Balance</b> (subject to the career maximum) will be sold and included in the member's final pay.                                                                                                    |  |  |  |  |  |  |  |
|      | • Leave Balance – Balance of current pay/absence calendar.                                                                                                    |  |  |  |  |  |  |  |
|      | • Cumulative Sold Leave – Number of leave days sold in the member's military career. Do NOT enter LSL sale days here. The system will automatically sell the remaining balance after any Terminal leave is deducted.                                                                                                    |  |  |  |  |  |  |  |
|      | <ul> <li>Total to Carry Over (Days) – Defaults to 0, used if requested by the member, and will be subtracted from the leave available to sell **Use this for members:</li> <li>Wishing to carry over leave to another branch of the service (no break in service) or</li> <li>If the member is immediately being rehired (with no break).</li> </ul>                                                                                                    |  |  |  |  |  |  |  |
|      | • Terminal Leave (Days) – Sum of terminal leave-days specified on the Order                                                                                                    |  |  |  |  |  |  |  |
|      | Travel tab.                                                                                                    |  |  |  |  |  |  |  |
|      | <b>NOTE</b> : DA does not credit 2.5 days of leave if the orders are exactly 30 days or the member is on back-to-back consecutive orders where each order is less than 30 days individually but combined equal 30 days. Submit a PPC ticket to have                                                                                                    |  |  |  |  |  |  |  |
|      | this adjustment made.                                                                                                    |  |  |  |  |  |  |  |
|      | Separation Details         Additional Info         Order Information         Order Travel         Order Notes         Leave Information         >           Harry Tasker         Empl ID: 1234567         Empl Record: 0         0                                                                                                    |  |  |  |  |  |  |  |
|      | Trans ID:     2893384     Order Action:     Image: Constraint of the second second s |  |  |  |  |  |  |  |
|      | Leave Balance: 43.500000 Cumulative Sold Leave: 0.000000                                                                                                    |  |  |  |  |  |  |  |
|      | Leave Disposition         Total to Carry Over (Days):         0.0         Terminal Leave Begin:         02/23/2024         Terminal Leave (Days):         8.0         Terminal Leave End:         03/01/2024                                                                                                    |  |  |  |  |  |  |  |
|      | Save         Return to Search         Notify         Add         Update/Display         Include History         Correct History                                                                                                    |  |  |  |  |  |  |  |
|      | This message will display if the Total to Carry over (Days) was populated.<br>Click <b>OK</b> to clear the message.                                                                                                    |  |  |  |  |  |  |  |
|      | Warning Leave Carryover should only be recorded in the case of: (30013,83)                                                                                                    |  |  |  |  |  |  |  |
|      | (a) a reservist being RELAD to SELRES status; or (b) a member being discharged and electing to carry over leave to another branch of Service. Erroneous Leave Carryover entries will cause significant indebtedness issues.                                                                                                    |  |  |  |  |  |  |  |
|      | ок                                                                                                    |  |  |  |  |  |  |  |

#### Procedures,

continued

| Step | Action                                              |                    |                                                    |                |                |                           |                   |  |  |  |
|------|-----------------------------------------------------|--------------------|----------------------------------------------------|----------------|----------------|---------------------------|-------------------|--|--|--|
| 17   | Select the Order Funding tab. Click Create Funding. |                    |                                                    |                |                |                           |                   |  |  |  |
|      | < Order Trav                                        | el Order Notes     | Leave Information                                  | Order Approval | Order Funding  | Order Audit               |                   |  |  |  |
|      | Harry Tasker                                        |                    | Empl ID: 1234567                                   |                | Empl Record: 0 |                           |                   |  |  |  |
|      | Trans ID:                                           | 2893384            |                                                    | Order Action:  |                | ✓ Go                      |                   |  |  |  |
|      | Order Begin Dat<br>Order End Date:                  |                    | Order Type: Separation<br>Order Status: Authorized |                |                |                           |                   |  |  |  |
|      | Funding Data                                        |                    |                                                    |                |                |                           |                   |  |  |  |
|      | Project Code                                        | SR6                | Q Task Code Q                                      |                |                |                           |                   |  |  |  |
|      |                                                     |                    |                                                    |                | Create Funding |                           |                   |  |  |  |
|      | T C                                                 |                    | 14 4                                               |                |                | 1-1 of 1 🗸 🕨 膨 🛛 View All |                   |  |  |  |
|      | Summary                                             | POET Details       |                                                    |                |                |                           |                   |  |  |  |
|      | Status                                              | Document#          | POET                                               | Funding Type   | Cost Total     | Funds Check<br>Status     | Obligation Status |  |  |  |
|      | 1 New                                               | NEW                | NEW                                                |                | \$0.00         | New                       | New               |  |  |  |
|      |                                                     |                    |                                                    |                | Total Cost:    | \$0.00                    | Resubmit Order    |  |  |  |
|      | Save                                                | eturn to Search No | tify                                               | Add            | Update/Display | nclude History            | Correct History   |  |  |  |
|      |                                                     |                    |                                                    |                |                |                           |                   |  |  |  |

#### Procedures,

continued

| ep 🛛 | Action                                                                                                    |                                                                                                    |                                                                                                    |                                                                                                    |                                                                                                    |                                                                                                    |                                                                                                    |                                                                                                |                                                                    |
|------|----------------------------------------------------------------------------------------------------|----------------------------------------------------------------------------------------------------|----------------------------------------------------------------------------------------------------|----------------------------------------------------------------------------------------------------|----------------------------------------------------------------------------------------------------|----------------------------------------------------------------------------------------------------|----------------------------------------------------------------------------------------------------|------------------------------------------------------------------------------------------------|--------------------------------------------------------------------|
| 3    | This will generate the POET Details. Enter the <b>Cost Totals</b> for each Funding                                                                                           |                                                                                                    |                                                                                                    |                                                                                                    |                                                                                                    |                                                                                                    |                                                                                                    |                                                                                                |                                                                    |
|      | Type per member's intentions, as authorized (see Note 1). Click <b>Resubmit</b><br><b>Order</b> , then click <b>Save</b> . The Order Status will update to Awaiting \$. Once |                                                                                                    |                                                                                                    |                                                                                                    |                                                                                                    |                                                                                                    |                                                                                                    |                                                                                                |                                                                    |
|      |                                                                                                    |                                                                                                    |                                                                                                    |                                                                                                    |                                                                                                    |                                                                                                    |                                                                                                    |                                                                                                |                                                                    |
|      | FSMS r                                                                                                    | receives data, the Order Status will revert to Authorized (see Note 2).                                                                                                    |                                                                                                    |                                                                                                    |                                                                                                    |                                                                                                    |                                                                                                    |                                                                                                |                                                                    |
|      |                                                                                                    |                                                                                                    |                                                                                                    |                                                                                                    |                                                                                                    |                                                                                                    |                                                                                                    |                                                                                                |                                                                    |
|      |                                                                                                    |                                                                                                    |                                                                                                    | hold Goods Cost To                                                                                                    |                                                                                                    | •                                                                                                    |                                                                                                    |                                                                                                |                                                                    |
|      |                                                                                                    | ,                                                                                                    |                                                                                                    | Estimates Household                                                                                                    |                                                                                                    | U                                                                                                    | 0                                                                                                    |                                                                                                | 0                                                                  |
|      | -                                                                                                    |                                                                                                    | <b>U</b> •                                                                                                    | v. See the Personall                                                                                                    | y Pr                                                                                                    | ocured Move                                                                                                    | (PPM) s                                                                                                    | ectio                                                                                          | n for                                                              |
|      | obtainin                                                                                                    | ig the estin                                                                                                    | nated                                                                                                    | l cost for a PPM.                                                                                                    |                                                                                                    |                                                                                                    |                                                                                                    |                                                                                                |                                                                    |
|      |                                                                                                    |                                                                                                    |                                                                                                    |                                                                                                    |                                                                                                    |                                                                                                    |                                                                                                    |                                                                                                |                                                                    |
|      |                                                                                                    |                                                                                                    |                                                                                                    | will depend on the                                                                                                    |                                                                                                    |                                                                                                    |                                                                                                    |                                                                                                |                                                                    |
|      |                                                                                                    |                                                                                                    |                                                                                                    | <mark>rder Status</mark> will upo                                                                                                    |                                                                                                    |                                                                                                    |                                                                                                    |                                                                                                |                                                                    |
|      |                                                                                                    |                                                                                                    | •                                                                                                    | e necessary to exit the                                                                                                    |                                                                                                    |                                                                                                    |                                                                                                    |                                                                                                |                                                                    |
|      |                                                                                                    | -                                                                                                    |                                                                                                    | cally to verify the O                                                                                                    |                                                                                                    | 1                                                                                                    |                                                                                                    |                                                                                                |                                                                    |
|      |                                                                                                    |                                                                                                    |                                                                                                    | indicates Authorized                                                                                                    |                                                                                                    | -                                                                                                    |                                                                                                    | -                                                                                              | aratio                                                             |
|      | Order <b>MUST</b> be completed and routed to the SPO Auditor for approva                                                                                                    |                                                                                                    |                                                                                                    |                                                                                                    |                                                                                                    |                                                                                                    |                                                                                                    |                                                                                                |                                                                    |
|      | Order Travel     Order Notes     Leave Information     Order Approval     Order Funding     Order Audit                                                                      |                                                                                                    |                                                                                                    |                                                                                                    |                                                                                                    |                                                                                                    |                                                                                                    |                                                                                                |                                                                    |
|      | · ·                                                                                                    |                                                                                                    | tes                                                                                                    |                                                                                                    |                                                                                                    | -                                                                                                    | dit                                                                                                    |                                                                                                |                                                                    |
|      | Harry Tasker                                                                                                    |                                                                                                    | tes                                                                                                    | Empl ID: 1234567                                                                                                    |                                                                                                    | der Funding Order Aud<br>mpl Record: 0                                                                                                    | Go                                                                                                    |                                                                                                |                                                                    |
|      | Harry Tasker<br>Trans ID:<br>Order Begin                                                                                                    | 2893384<br>Date: 03/01/2024                                                                                                    | tes                                                                                                    | Empl ID: 1234567<br>Order Action: [<br>Order Type:                                                                                                    | Er<br>Separati                                                                                            | mpl Record: 0                                                                                                    |                                                                                                    |                                                                                                |                                                                    |
|      | Harry Tasker<br>Trans ID:                                                                                                    | 2893384<br>Date: 03/01/2024<br>ate: 03/02/2024                                                                                                    | tes                                                                                                    | Empl ID: 1234567<br>Order Action: [<br>Order Type:                                                                                                    | Er                                                                                                    | mpl Record: 0                                                                                                    |                                                                                                    |                                                                                                |                                                                    |
|      | Harry Tasker<br>Trans ID:<br>Order Begin<br>Order End Da                                                                                                    | 2893384<br>Date: 03/01/2024<br>ate: 03/02/2024<br>ata 1                                                                                                    | tes                                                                                                    | Empl ID: 1234567<br>Order Action: [<br>Order Type:                                                                                                    | Er<br>Separati                                                                                            | mpl Record: 0                                                                                                    |                                                                                                    | Create                                                                                         |                                                                    |
|      | Harry Tasker<br>Trans ID:<br>Order Begin<br>Order End Di<br>Funding Da<br>Project Co                                                                                         | 2893384<br>Date: 03/01/2024<br>ate: 03/02/2024<br>ata 1                                                                                                    |                                                                                                    | Empl ID: 1234567<br>Order Action:<br>Order Type:<br>Order Status:                                                                                                    | Er<br>Separati                                                                                            | mpl Record: 0                                                                                                    | 60                                                                                                    | Create F                                                                                       |                                                                    |
|      | Harry Tasker<br>Trans ID:<br>Order Begin<br>Order End Da<br>Funding Da                                                                                                    | 2893384<br>Date: 03/01/2024<br>ate: 03/02/2024<br>ata 1<br>ode SR6                                                                                                    |                                                                                                    | Empl ID: 1234567<br>Order Action:<br>Order Type:<br>Order Status:                                                                                                    | Er<br>Separati                                                                                            | mpl Record: 0                                                                                                    |                                                                                                    | Create F                                                                                       |                                                                    |
|      | Harry Tasker<br>Trans ID:<br>Order Begin<br>Order End Di<br>Funding Da<br>Project Co                                                                                         | 2893384<br>Date: 03/01/2024<br>ate: 03/02/2024<br>ata 1<br>ode SR6                                                                                                    |                                                                                                    | Empl ID: 1234567<br>Order Action:<br>Order Type:<br>Order Status:                                                                                                    | Er<br>Separati                                                                                            | mpl Record: 0                                                                                                    | 60                                                                                                    |                                                                                                | View Al                                                            |
|      | Harry Tasker<br>Trans ID:<br>Order Begin<br>Order End D:<br>Funding Da<br>Project Co                                                                                         | 2893384<br>Date: 03/01/2024<br>ate: 03/02/2024<br>ata 1<br>ode SR6                                                                                                    |                                                                                                    | Empl ID: 1234567<br>Order Action:<br>Order Type:<br>Order Status:<br>Q Task Code                                                                                                    | Er                                                                                                    | mpl Record: 0                                                                                                    | 60                                                                                                    | Create f                                                                                       | View All                                                           |
|      | Harry Tasker<br>Trans ID:<br>Order Eegin<br>Order End Di<br>Funding Da<br>Project Co                                                                                         | 2893384<br>Date: 03/01/2024<br>ate: 03/02/2024<br>ata 1<br>ode SR6                                                                                                    | II▶<br>POE                                                                                                    | Empl ID: 1234567<br>Order Action:<br>Order Type:<br>Order Status:<br>Q Task Code                                                                                                    | Er<br>Separati<br>Authoriz                                                                                | mpl Record: 0                                                                                                    | Go                                                                                                    | Funds<br>Check                                                                                 | View Al                                                            |
|      | Harry Tasker<br>Trans ID:<br>Order Begin<br>Order End D:<br>Funding Da<br>Project Co<br>Summary<br>Status                                                                    | 2893384<br>Date: 03/01/2024<br>ate: 03/02/2024<br>ata 1<br>ode SR6<br>POET Details<br>Document#                                                                                                    | II▶<br>POE<br>32 UCG                                                                                                    | Empl ID: 1234567<br>Order Action:<br>Order Type:<br>Order Status:<br>Q Task Code                                                                                                    | Er<br>Separati<br>Authoriz                                                                                | ion<br>ied<br>Q<br>unding Type                                                                                                    | Go<br>1-9 of 9 v                                                                                                    | Funds<br>Check<br>Status                                                                       | View Al<br>Obligatio<br>Status                                     |
|      | Harry Tasker<br>Trans ID:<br>Order Begin<br>Order End D:<br>Funding Da<br>Project Cd<br>Summary<br>Status                                                                    | 2893384<br>Date: 03/01/2024<br>ate: 03/02/2024<br>ata 1<br>oode SR6<br>POET Details<br>Document#<br>70Z0SEP24002886                                                                                                    | II▶           POE           12         UCG                                                                                                    | Empl ID: 1234567<br>Order Action:<br>Order Type:<br>Order Status:<br>Task Code                                                                                                    | Er<br>Separati<br>Authoriz<br>Fi<br>TIR M<br>TIR D                                                        | International and the second second s | [60]<br>[1-9 of 9 ∨<br>[0.00]<br>[0.00]                                                                                                    | Funds<br>Check<br>Status<br>New                                                                | Obligation<br>Status                                               |
|      | Harry Tasker<br>Trans ID:<br>Order Begin<br>Order End D:<br>Funding Da<br>Project Ca<br>Summary<br>Status<br>1 New<br>2 New                                                  | 2893384<br>Date: 03/01/2024<br>ate: 03/02/2024<br>ata 1<br>ode SR6<br>POET Details<br>Document#<br>70Z0SEP24002886<br>70Z0SEP24002886                                                                                                    | II▶           POE           52         UCG           52         UCG           52         UCG                                                                                                    | Empl ID: 1234567<br>Order Action:<br>Order Type:<br>Order Status:<br>Task Code                                                                                                    | Er<br>Separati<br>Authoriz<br>Fi<br>TIR M<br>TIR D<br>TIR D                                               | unding Type<br>lember Travel                                                                                                    | Go<br>1-9 of 9 ↓<br>Cost Total<br>\$0.00<br>\$0.00                                                                                                    | Funds<br>Check<br>Status<br>New<br>New                                                         | Obligatio<br>Status<br>New<br>New                                  |
|      | Harry Tasker<br>Trans ID:<br>Order Begin<br>Order End D:<br>Funding Da<br>Project Co<br>Summary<br>Status<br>1 New<br>2 New<br>3 New                                         | 2893384<br>Date: 03/01/2024<br>ate: 03/02/2024<br>ta 1<br>ode SR6<br>POET Details<br>Document#<br>70Z0SEP24002886<br>70Z0SEP24002886                                                                                                    | II▶           POE           12         UCG           12         UCG           12         UCG           13         UCG                                                                                                    | Empl ID: 1234567<br>Order Action:<br>Order Type:<br>Order Status:<br>Task Code                                                                                                    | Er<br>Separati<br>Authorizz<br>FIR<br>MIR<br>Di<br>TIR<br>Di<br>TIR<br>Di<br>TIR                          | In the second second se | Go           1-9 of 9 ↓           Cost Total           \$0.00           \$0.00           \$0.00                                                                                                    | Funds<br>Check<br>Status<br>New<br>New<br>New                                                  | Obligatio<br>Status<br>New<br>New<br>New                           |
|      | Harry Tasker<br>Trans ID:<br>Order Begin<br>Order End D:<br>Funding Da<br>Project Co<br>Summary<br>Status<br>1 New<br>2 New<br>3 New<br>4 New                                | 2893384<br>Date: 03/01/2024<br>ata: 03/02/2024<br>ata 1<br>ode SR6<br>POET Details<br>Document#<br>70Z0SEP24002886<br>70Z0SEP24002886<br>70Z0SEP24002886                                                                                                | III           POE           32         UCG           32         UCG           33         UCG                                                                                                    | Empl ID: 1234567<br>Order Action:<br>Order Type:<br>Order Status:<br>Task Code<br>T<br>IOHOMPC37130PREVT21002324SEPRE<br>IOHOMPC37130PREVT2200224SEPRE<br>IOHOMPC37130PREVT12203024SEPRE                                                                                                    | FII<br>FII<br>FII<br>FII<br>FII<br>FII<br>FII<br>FII<br>FII<br>FII                                        | International and the second second s | [-9 of 9 ∨<br>[-9 of 9 ∨<br>[ 50.00<br>[ \$0.00<br>[ \$0.00<br>[ \$0.00<br>[ \$0.00                                                                                                    | Funds<br>Check<br>Status<br>New<br>New<br>New                                                  | View All Obligatio Status New New New New                          |
|      | Harry Tasker<br>Trans ID:<br>Order Begin<br>Order End D:<br>Funding Da<br>Project Cd<br>Summary<br>Status<br>1 New<br>2 New<br>3 New<br>4 New<br>5 New                       | 2893384<br>Date: 03/01/2024<br>ate: 03/02/2024<br>ata 1<br>ode SR6<br>POET Details<br>Document#<br>70Z0SEP24002886<br>70Z0SEP24002886<br>70Z0SEP24002886<br>70Z0SEP24002886<br>70Z0SEP24002886                                                          | II▶           POE           52         UCG           52         UCG           53         UCG           53         UCG           53         UCG                                                                            | Empl ID: 1234567<br>Order Action:<br>Order Type:<br>Order Status:<br>Task Code<br>T<br>IOHOMPC37130PREVT21002324SEPRE<br>IOHOMPC37130PREVT22003424SEPRE<br>IOHOMPC37130PREVT22003424SEPRE<br>IOHOMPC37130PREVT22003424SEPRE                                                                                                    | Err<br>Separati<br>Authoriz<br>FI<br>TIR M<br>TIR D<br>D<br>TIR D<br>TIR P<br>TIR P<br>TIR TE             | Interior Content of the second second | Go           1-9 of 9 ✓           Cost Total           \$0.00           \$0.00           \$0.00           \$0.00           \$0.00           \$0.00           \$0.00           \$0.00           \$0.00                  | Funds<br>Check<br>Status<br>New<br>New<br>New<br>New<br>New                                    | View All Obligation Status New New New New New New                 |
|      | Harry Tasker<br>Trans ID:<br>Order Begin<br>Order End D:<br>Funding Da<br>Project Co<br>Summary<br>Status<br>1 New<br>2 New<br>3 New<br>4 New<br>5 New<br>6 New              | 2893384<br>Date: 03/01/2024<br>ate: 03/02/2024<br>ta 1<br>ode SR6<br>POET Details<br>Document#<br>70Z0SEP24002886<br>70Z0SEP24002886<br>70Z0SEP24002886<br>70Z0SEP24002886<br>70Z0SEP24002886                                                           | II▶           POE           12         UCG           12         UCG           13         UCG           13         UCG           13         UCG                                                                            | Empl ID: 1234567<br>Order Action:<br>Order Type:<br>Order Status:<br>Task Code<br>T<br>IOHOMPC37130PREVT21002324SEPRE<br>IOHOMPC37130PREVT2200324SEPRE<br>IOHOMPC37130PREVT12203024SEPRE<br>IOHOMPC37130PREVT22004524SEPRE<br>IOHOMPC37130PREVT22004524SEPRE                                                                      | Err<br>Separati<br>Authoriz<br>FIR M<br>TIR M<br>TIR D<br>TIR M<br>TIR M<br>TIR TIR TIR TIR               | In the second is a second second seco | Go           1-9 of 9 ✓           Cost Total           \$0.00           \$0.00           \$0.00           \$0.00           \$0.00           \$0.00           \$0.00           \$0.00           \$0.00           \$0.00 | Funds<br>Check<br>Status<br>New<br>New<br>New<br>New<br>New<br>New                             | View All Obligation Status New New New New New New New New         |
|      | Harry Tasker<br>Trans ID:<br>Order Eed D:<br>Funding Da<br>Project Co<br>Summary<br>Status<br>1 New<br>2 New<br>3 New<br>4 New<br>5 New<br>6 New<br>7 New                    | 2893384<br>Date: 03/01/2024<br>ata: 03/02/2024<br>ata 1<br>ode SR6<br>POET Details<br>Document#<br>70Z0SEP24002886<br>70Z0SEP24002886<br>70Z0SEP24002886<br>70Z0SEP24002886<br>70Z0SEP24002886<br>70Z0SEP24002886                                       | III           POE           12         UCG           12         UCG           12         UCG           13         UCG           13         UCG           13         UCG           13         UCG           13         UCG | Empl ID: 1234567<br>Order Action:<br>Order Type:<br>Order Status:<br>Task Code<br>T<br>IOH0MPC37130PREVT21002324SEPRE<br>IOH0MPC37130PREVT2200224SEPRE<br>IOH0MPC37130PREVT12203024SEPRE<br>IOH0MPC37130PREVT22003424SEPRE<br>IOH0MPC37130PREVT12203124SEPRE<br>IOH0MPC37130PREVT12203124SEPRE                                    | Err<br>Separati<br>Authorizi<br>Fin<br>TIR M<br>TIR M<br>TIR M<br>TIR M<br>TIR TIR<br>TIR TIR TE<br>TIR N | International and a second second sec | Go           1-9 of 9 ∨           Cost Total           \$0.00           \$0.00           \$0.00           \$0.00           \$0.00           \$0.00           \$0.00           \$0.00           \$0.00           \$0.00 | Funds<br>Check<br>Status<br>New<br>New<br>New<br>New<br>New<br>New<br>New                      | View All Obligatio Status New New New New New New New New New      |
|      | Harry Tasker<br>Trans ID:<br>Order End D:<br>Funding Da<br>Project Ca<br>Summary<br>Status<br>1 New<br>2 New<br>3 New<br>4 New<br>5 New<br>6 New<br>7 New<br>8 New           | 2893384<br>Date: 03/01/2024<br>ata: 03/02/2024<br>ata 1<br>ode SR6<br>POET Details<br>Document#<br>70Z0SEP24002886<br>70Z0SEP24002886<br>70Z0SEP24002886<br>70Z0SEP24002886<br>70Z0SEP24002886<br>70Z0SEP24002886<br>70Z0SEP24002886<br>70Z0SEP24002886 | III           POE           12         UCG           12         UCG           12         UCG           13         UCG           13         UCG           13         UCG           13         UCG           13         UCG | Empl ID: 1234567<br>Order Action:<br>Order Type:<br>Order Status:<br>Task Code<br>T<br>IOH0MPC37130PREVT21002324SEPRE<br>IOH0MPC37130PREVT22003424SEPRE<br>IOH0MPC37130PREVT22003424SEPRE<br>IOH0MPC37130PREVT22003424SEPRE<br>IOH0MPC37130PREVT12203124SEPRE<br>IOH0MPC37130PREVT12203224SEPRE<br>IOH0MPC37130PREVT12203224SEPRE | Err<br>Separati<br>Authorizi<br>Fin<br>TIR M<br>TIR M<br>TIR M<br>TIR M<br>TIR TIR<br>TIR TIR TE<br>TIR N | Interior Interior Int | [-9 of 9 ∨<br>[-9 of 9 ∨<br>[ 50 00]<br>[ 50 00]<br>[ 50 00]<br>[ 50 00]<br>[ 50 00]<br>[ 50 00]<br>[ 50 00]<br>[ 50 00]<br>[ 50 00]<br>[ 50 00]<br>[ 50 00]                                                           | Funds<br>Check<br>Status<br>New<br>New<br>New<br>New<br>New<br>New<br>New<br>New<br>New<br>New | View All Obligation Status New New New New New New New New New New |

#### Procedures,

continued

| Step |                                                                                                    |                       | Ac                     | tion                 |               |                  |  |  |  |  |
|------|----------------------------------------------------------------------------------------------------|-----------------------|------------------------|----------------------|---------------|------------------|--|--|--|--|
| 19   | 19Select the Order Approval tab.                                                                                                    |                       |                        |                      |               |                  |  |  |  |  |
|      | Enter Comments (required) then alight Submit                                                                                                    |                       |                        |                      |               |                  |  |  |  |  |
|      | Enter Comments (required), then click Submit.                                                                                                    |                       |                        |                      |               |                  |  |  |  |  |
|      | Crder Travel     Harry Tasker                                                                                                    | Order Notes           | 20010 1110110          | npl ID: 1234567      | Empl Record:  | Order Audit      |  |  |  |  |
|      | Trans ID:                                                                                                    | 2893384               |                        | Order Action:        |               | Go               |  |  |  |  |
|      | Order Begin Date:                                                                                                    | 03/01/2024            |                        | 20                   | Separation    |                  |  |  |  |  |
|      | Order End Date: 03/02/2024 Order Status: Authorized Route for Approval                                                                           |                       |                        |                      |               |                  |  |  |  |  |
|      | Approval Type:                                                                                                    | Separation (          | Order Approval 🗸       | er Approval 🗸        |               |                  |  |  |  |  |
|      | User ID:                                                                                                    | 8765432               |                        | Coast E.             | Coast E. Bear |                  |  |  |  |  |
|      | Dept of Approving                                                                                                    | 041675                |                        |                      |               |                  |  |  |  |  |
|      | SPO:<br>Comment:                                                                                                    | COMMENTS              | COMMENTS ARE REQUIRED. |                      |               |                  |  |  |  |  |
|      |                                                                                                    | Outorit               |                        |                      |               |                  |  |  |  |  |
|      |                                                                                                    | Submit                |                        |                      |               |                  |  |  |  |  |
|      |                                                                                                    |                       |                        |                      |               |                  |  |  |  |  |
| 20   | Once submitted                                                                                                    | l, the Sepa           | ration Orders a        | are <b>Pending</b> a | approval.     |                  |  |  |  |  |
|      | NOTE: SPOs/I                                                                                                    | D& A c MI             | ST manually a          | ton Career Se        | a Pav Care    | or Soa Pav       |  |  |  |  |
|      |                                                                                                    |                       | •                      | -                    | •             | •                |  |  |  |  |
|      | Premium, and OUTCONUS COLA upon the member's departure from the unit<br>on Terminal Leave (with no intention to return) to prevent overpayments. |                       |                        |                      |               |                  |  |  |  |  |
|      | Approve Sepa                                                                                                    |                       |                        |                      |               |                  |  |  |  |  |
|      | Approv                                                                                                    | al Sep Ord            | ler Header Pendi       | ing                  | ∕€Vie         | ew/Hide Comments |  |  |  |  |
|      | One Level Approv                                                                                                    | al                    |                        |                      |               |                  |  |  |  |  |
|      | Pending                                                                                                    | e Approvers           |                        |                      |               |                  |  |  |  |  |
|      |                                                                                                    | ervisor - Initial App | prv                    |                      |               |                  |  |  |  |  |
|      | Comm                                                                                                    | ents                  |                        |                      |               |                  |  |  |  |  |
|      | Coast E. Bear at 12/18/23 - 11:26 AM                                                                                                    |                       |                        |                      |               |                  |  |  |  |  |
|      | COMMENTS ARE REQUIRED.                                                                                                    |                       |                        |                      |               |                  |  |  |  |  |
|      |                                                                                                    |                       |                        |                      |               |                  |  |  |  |  |